## **Dashboard**

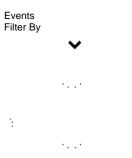

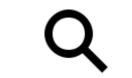

Upcoming Events and Past Events My Events